#### <<Dreamweaver CS3 >>>

<<Dreamweaver CS3 CSS >>

- 13 ISBN 9787302185048
- 10 ISBN 7302185042

出版时间:2008-12

页数:399

字数:700000

extended by PDF and the PDF

http://www.tushu007.com

## <<Dreamweaver CS3超酷网页>>

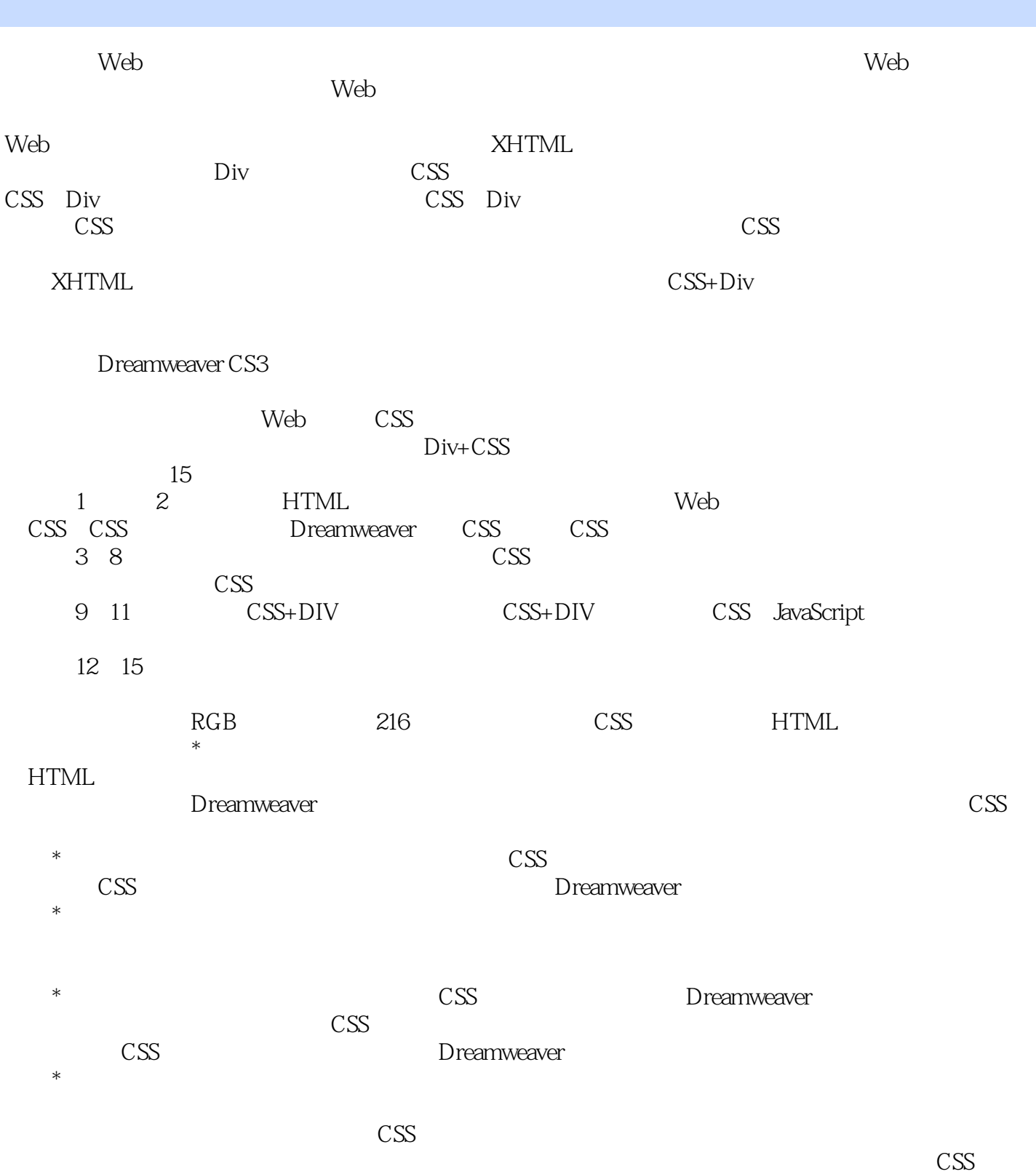

<<Dreamweaver CS3

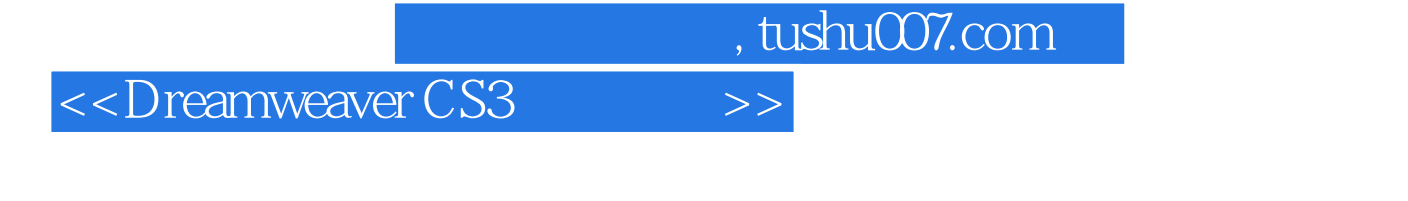

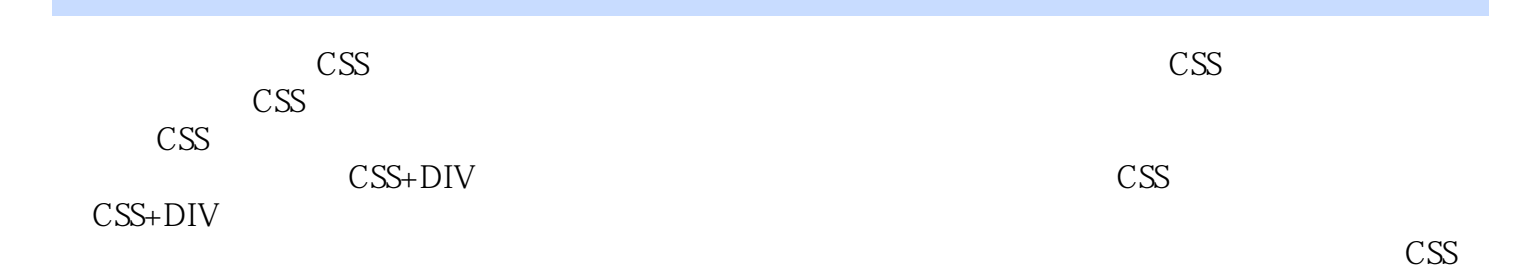

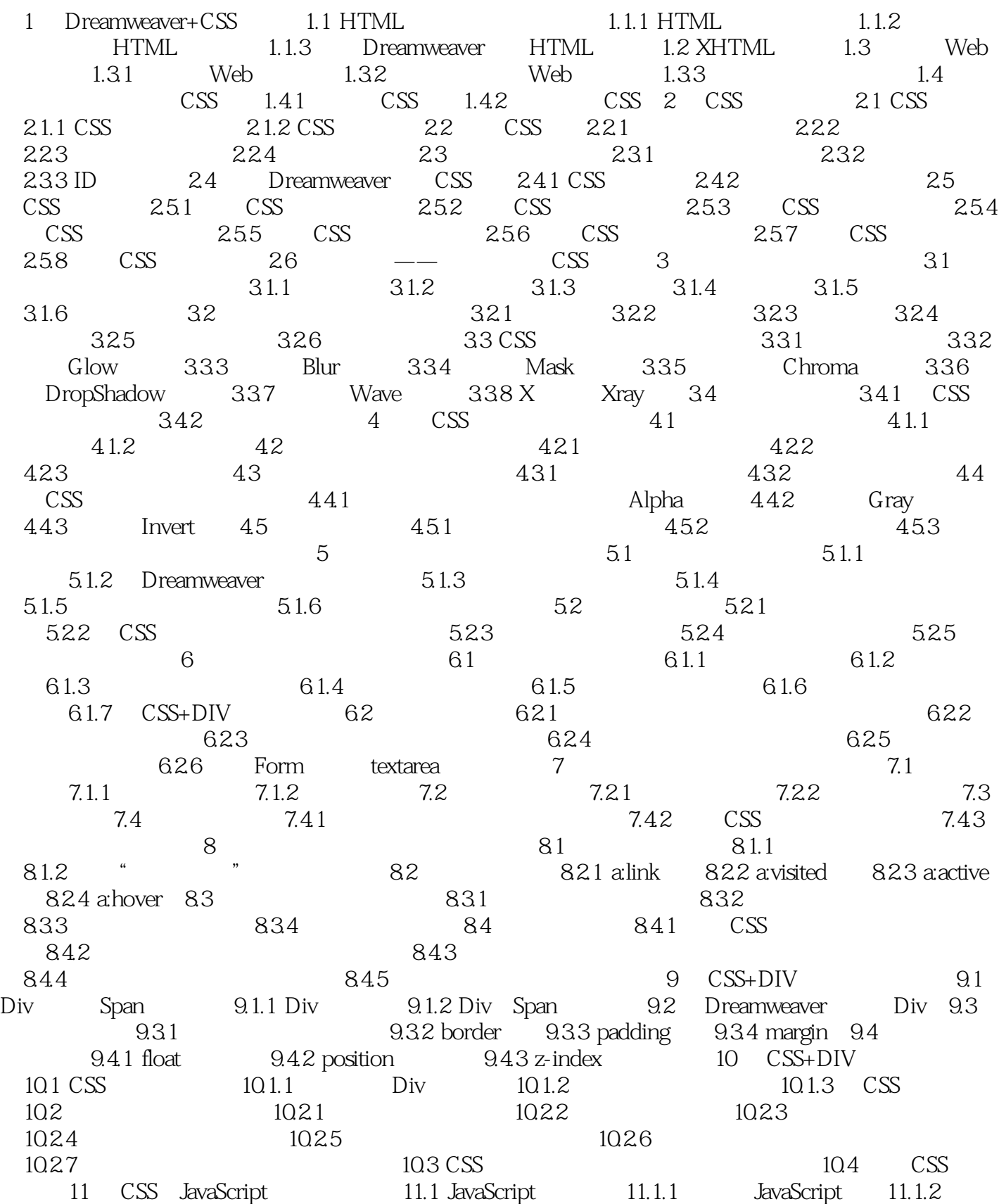

# <<Dreamweaver CS3

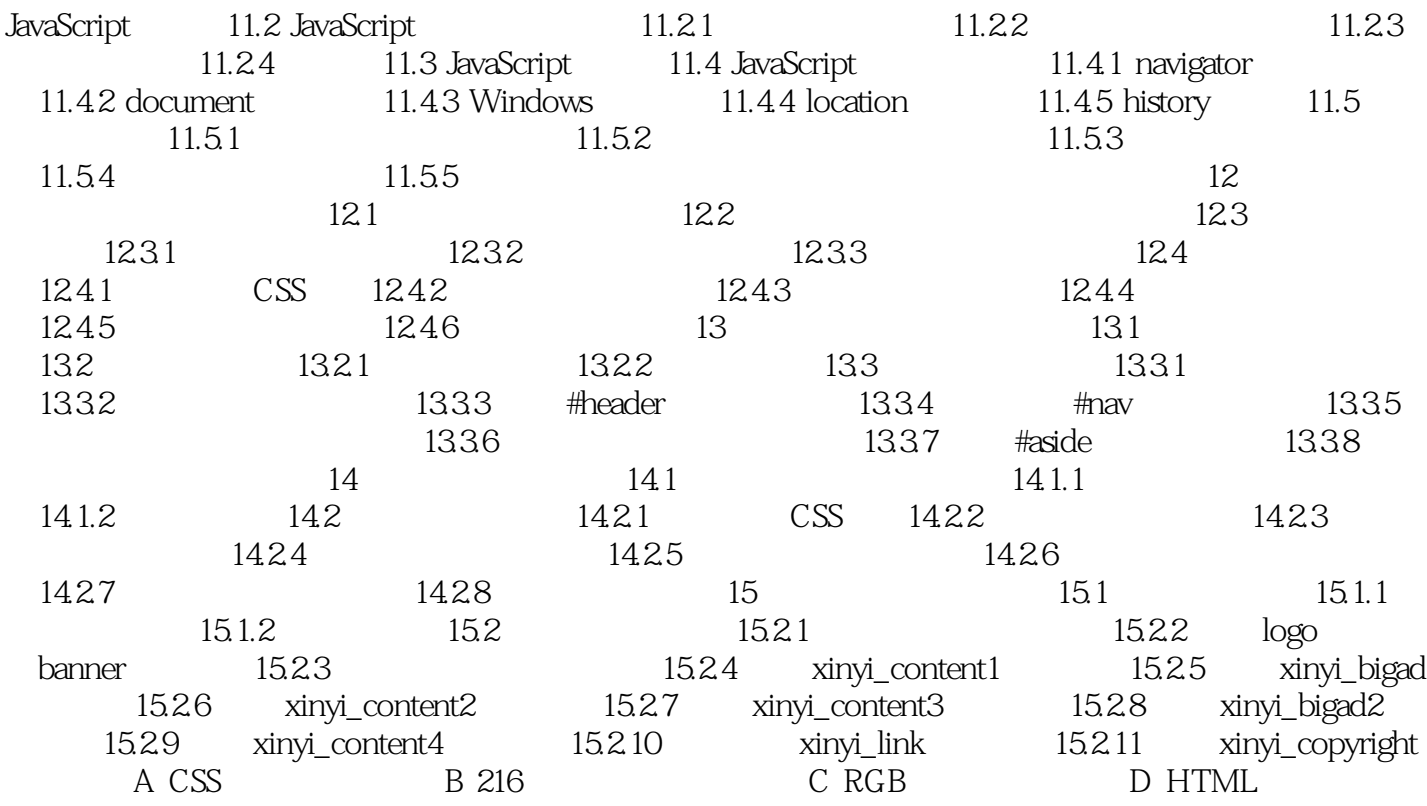

### <<Dreamweaver CS3超酷网页>>

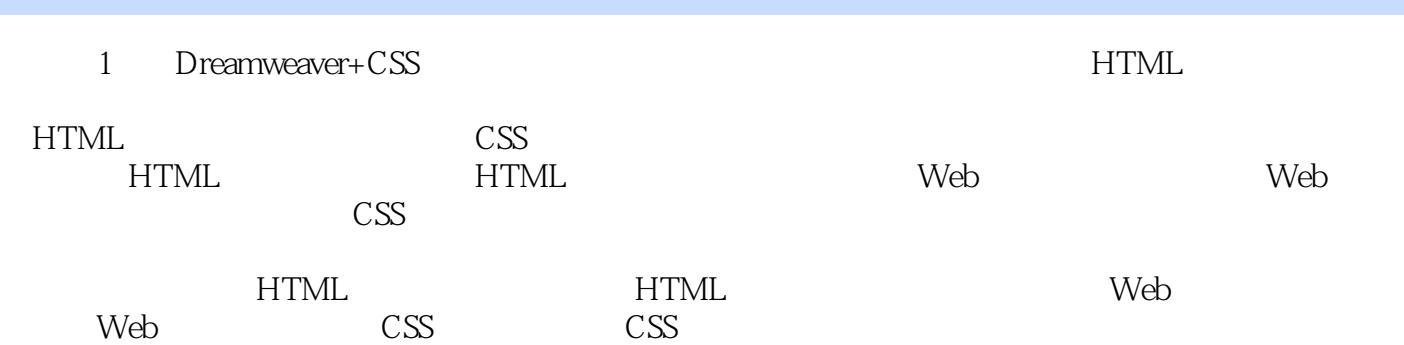

### <<Dreamweaver CS3 >>>

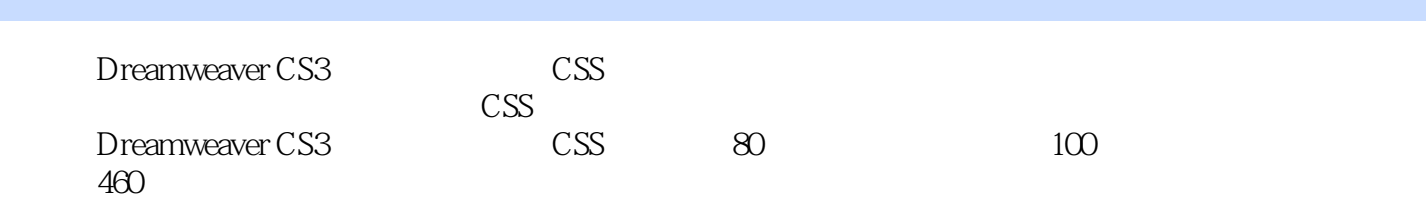

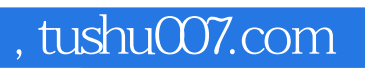

### <<Dreamweaver CS3超酷网页>>

本站所提供下载的PDF图书仅提供预览和简介,请支持正版图书。

更多资源请访问:http://www.tushu007.com